## 另辟新径利用宏隐藏重要文档 PDF转换可能丢失图片或格式

## https://www.100test.com/kao\_ti2020/287/2021\_2022\_\_E5\_8F\_A6\_ E8\_BE\_9F\_E6\_96\_BO\_E5\_c97\_287839.htm

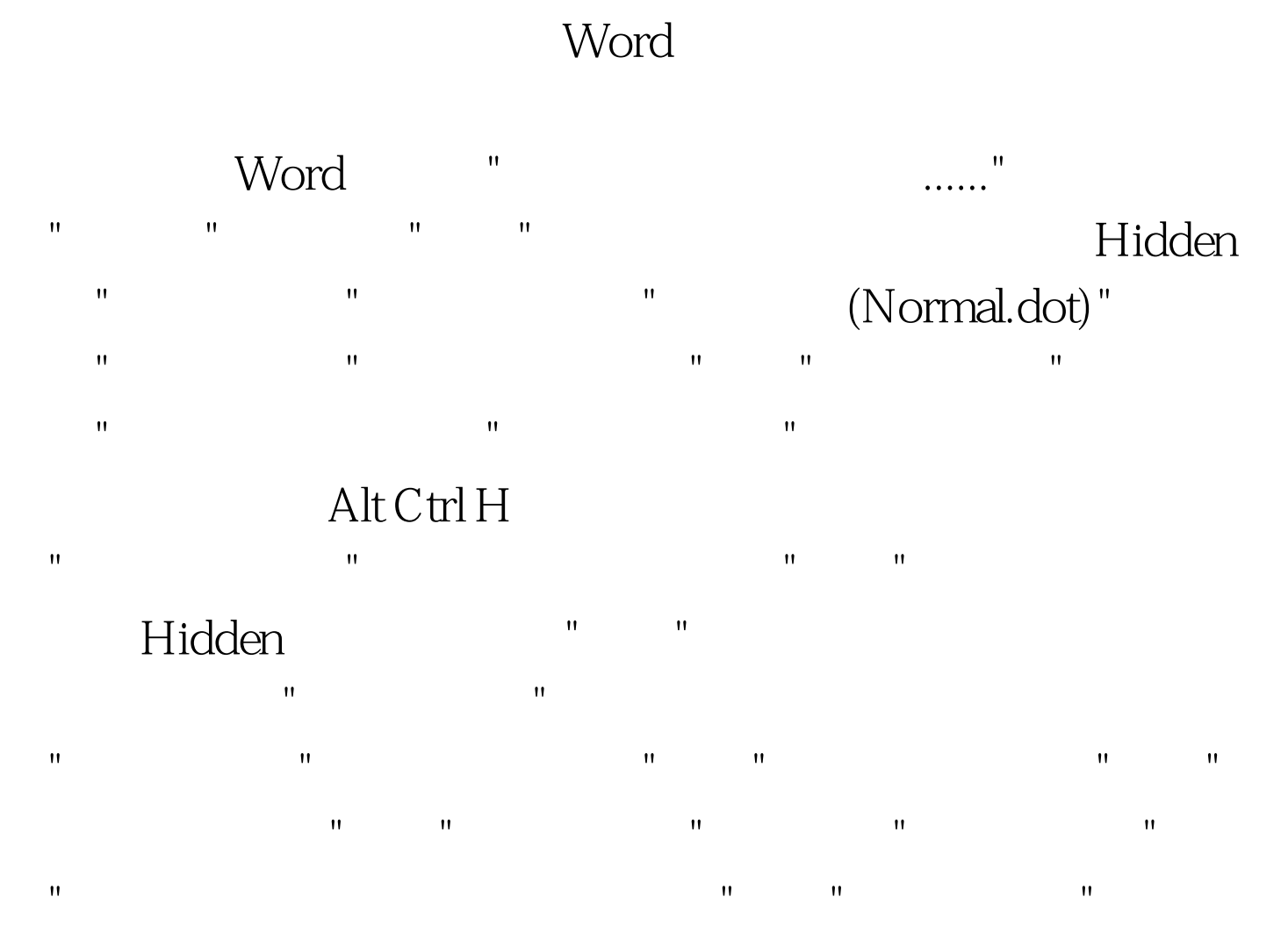

", Hidden 100Test www.100test.com